# **ZOOK PST To EML Converter Crack Keygen Download [Updated-2022]**

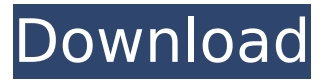

#### **ZOOK PST To EML Converter Crack Download For PC**

ZOOK PST to EML Converter is a very useful add-in that is compatible with Microsoft Outlook and provides you with an easy and fast way to convert PST to EML. Supports saving RolWin is a professional snapshot program for the Windows operating system that comes fully loaded with all the features that you need to optimize your hard drive space. It can perform different functions on your computer such as compressing, backing up, restoring and deleting data. When an error in your computer system occurs, RolWin can quickly detect and fix it and its... RolWin is a professional snapshot program for the Windows operating system that comes fully loaded with all the features that you need to optimize your hard drive space. It can perform different functions on your computer such as compressing, backing up, restoring and deleting data. When an error in your computer system occurs, RolWin can quickly detect and fix it and its... The time has finally come to test this tool, an update I have been using everyday for years! Get rid of duplicates and recover deleted files in one click and forever! It offers 4 modes that you can select depending on how much of your disk space you want to save (read more below). Please give us your valuable feedback, Thanks. Hi i am now so happy to be the last person in this site that downloaded the tool i have been looking for so long. All i wanted was to go back all my deleted files from computer. Now with this program i can get back all my files. It is something i will never look else for. Thanks you so much. The time has finally come to test this tool, an update I have been using everyday for years! Get rid of duplicates and recover deleted files in one click and forever! It offers 4 modes that you can select depending on how much of your disk space you want to save (read more below). Please give us your valuable feedback, Thanks. Hi i am now so happy to be the last person in this site that downloaded the tool i have been looking for so long. All i wanted was to go back all my deleted files from computer. Now with this program i can get back all my files. It is something i will never look else for. Thanks you so much. Hi, I have used findutils before and I must say it is a great tool, but it doesn't recover deleted files. I found a pretty interesting utility that does exactly what I need and it's

#### **ZOOK PST To EML Converter Crack Free Download [Mac/Win]**

ZOOK Viewer for e-mail files is a simple utility designed to make e-mail file viewers display messages in a format that's easier to read. No technical background required If you're new to the world of e-mail, it's possible you've never used any email viewer before. Moreover, you may not even have heard of this most popular type of software, and this may be

because e-mail viewers are not easy to use and understand. ZOOK Viewer for e-mail file viewers make it much easier to view e-mails, because it decodes some of the information that's embedded in the e-mail file, which in turn leads to a more readable view. No technical background required ZOOK Viewer for e-mail files are easy to install and use, because all

you need to do is double-click on the file you want to view. You will be prompted to select one of the installed file viewers, and once you've selected the proper one, the program will perform the conversion. In practice, conversion is easy to perform, but the process is greatly enhanced if you can view each message in a separate window. It can get a bit tricky to locate the source file when there are thousands of files in a folder. Limited viewer utility Overall, ZOOK Viewer for email viewers are extremely limited, and you cannot do many basic functions, such as mark some messages in the e-mail for viewing again later, and you cannot create shortcuts to easily open files. Exchange Server file viewer software Older versions of Exchange Server offered numerous means of viewing e-mail messages. One of these was the "Open Message in..." dialog, which was located in the Exchange Server Toolbar. In practice, this only allowed you to view messages in the current folder, and it wasn't possible to use the to view specific messages in another folder. However, Exchange Server 2007 added the Open Message in Reader button, which provides a new feature: the ability to open a group of messages, rather than just one at a time. Other features that were integrated into Exchange Server 2007 were the ability to view messages as a list, with more than one window, and the ability to attach, open, or copy selected messages. Many of the advanced features of e-mail viewers simply weren't present, but that is rapidly changing. Nowadays, it is possible to

have a complete suite of email software, which includes these features, and Z 3a67dffeec

### **ZOOK PST To EML Converter Crack Free License Key For Windows**

With the support of Drag-and-Drop, you can drag and drop one PST, email DBX and sent items to this tool without any struggle. And then, it can perform the conversion automatically without any command line parameters. Once the conversion starts, you can simply browse the converted file as well as its original version. The converted e-mail/PST item can be browsed and extracted with just one click. Furthermore, the users can easily select the message which you want to convert and it will be automatically stored in the converted file with format conversion. You can open any number of PST/DBX files and then preview them together in one folder. ZOOK PST to EML Converter also provides the option of renaming the original file. It will erase messages from the location you specify in the "Target Folder". This will remove/delete all messages in the specified folder and not just ones that contain the specified subject, sender etc. It can be configured to move messages that have the specified subject, sender etc to a new folder. Microsoft Outlook is the world's most widespread email client, as a matter of fact, and even after so many versions, it still remains a number one tool for all email users. Obviously, because of its functionality, thousands of developers and programmers are devoted to building new applications based on this popular client. While some applications have raised a lot of issues, fortunately, fixing all of them is not an easy task. The reason is that Microsoft is committed to innovation, as it is bound to be a source of problems. This is especially true for those who use their client in an enterprise environment. One of the more frequent issues that Outlook users encounter can be related to the software not properly installing and not working properly. This very common issue comes in several different forms, and each one represents a lot of bother for the users. Fortunately, Outlook trial version will be able to help you overcome all those problems. It is a relatively small program, it is free of all annoying advertisements or pop-up windows, and it has a reasonably powerful functionality. If you have a need to use a different email account in your client, the Outlook trial version is exactly what you need. Instead of installing it and paying for the full version, you can opt for a cheap and effective version. Before you can install Outlook trial, you will have to turn it on. This is the only way to check its functionality. Also, you will have to

#### **What's New in the?**

1. Convert Outlook PST Files to EML Once you have selected the target folder, the program will start extracting messages from the source file, and will write them to the output folder. You will have the option to rename the files, along with their file extensions. 2. Cut/Copy emails with just one click You can select multiple files and copy or cut them all at once. The cut/copy operations will work for any type of message, and the recipient address will be retained in the copied messages. 3. Convert Outlook PST Files to EML in just a few clicks You will find a number of options on the main screen of the program. 4. Edit the message subject, body and attachments You can define the message subject, body and the body contents that you would like to keep, along with the attachments. 5. Convert PST to EML for Mac ZOOK PST to EML Converter is compatible with all major versions of Outlook, but it works best with Outlook 2000 and 2003. ZOOK PST to EML Converter is a pretty basic program that does exactly what you need it to. Conclusion: My personal experience with ZOOK PST to EML Converter has been positive, and it has done what I had hoped it would do. It is a simple tool that lets you convert multiple PST files to EML without any problems or complications. Program Details: ZOOK PST to EML Converter has not been reviewed yet. Be the first to write a review by submitting it below.Q: SQLPivotString function in Oracle 11g R2 I am trying to use the SQLPivotString function to convert a large table to a format like the following: Fact Dimension1 Dimension2 Dimension3 A 1,2 3,4 5,6,7,8 B 3,4 5,6 1,2,3,4,5,6,7,8 C 5,6 1,2 7,8 and so on. This is because each dimension (Dimension1, Dimension2, etc) can have

## **System Requirements:**

Create a game on your iPhone/iPad, then download the game onto your computer and play it using iTunes. Win the Big Casino Game! Overview: Build a casino, and play a game that promises to get you rich! Game Features: \*One-Touch Entry - Enter the game with one tap of the screen, and you can play immediately! \*Exclusive

Related links:

<https://delicatica.ru/2022/07/08/intelli-net-activation-key/> [https://www.linkmystores.com/wp-content/uploads/2022/07/Compile\\_Plus-2.pdf](https://www.linkmystores.com/wp-content/uploads/2022/07/Compile_Plus-2.pdf) <https://dragalacoaching1.com/spacecad-crack-serial-number-full-torrent-pc-windows/> <https://omaamart.com/wp-content/uploads/2022/07/InfinityBench.pdf> <https://unsk186.ru/string-thing-product-key-download-for-pc-2022-latest/> [https://acaciasports.com/wp-content/uploads/2022/07/Simple\\_Ping.pdf](https://acaciasports.com/wp-content/uploads/2022/07/Simple_Ping.pdf) <https://itoflies.com/itraffic-monitor-crack-with-license-key-x64-latest-2022/> <http://chessjunkies.net/?p=6017> [http://www.cocinarconmilagros.com/wp](http://www.cocinarconmilagros.com/wp-content/uploads/2022/07/IPixSoft_SWF_To_MPEG_Converter_Crack__Download.pdf)[content/uploads/2022/07/IPixSoft\\_SWF\\_To\\_MPEG\\_Converter\\_Crack\\_\\_Download.pdf](http://www.cocinarconmilagros.com/wp-content/uploads/2022/07/IPixSoft_SWF_To_MPEG_Converter_Crack__Download.pdf) [https://anthonybwashington.com/facebook-password-decryptor-3-0-0-140-crack-free-registration](https://anthonybwashington.com/facebook-password-decryptor-3-0-0-140-crack-free-registration-code-free-download-for-windows-latest/)[code-free-download-for-windows-latest/](https://anthonybwashington.com/facebook-password-decryptor-3-0-0-140-crack-free-registration-code-free-download-for-windows-latest/) <https://fortworth-dental.com/wp-content/uploads/2022/07/ConstEdit.pdf> [http://www.gambians.fi/sinergysoft-canvas-animator-studio-crack-torrent-activation-code-free](http://www.gambians.fi/sinergysoft-canvas-animator-studio-crack-torrent-activation-code-free-mac-win/training/)[mac-win/training/](http://www.gambians.fi/sinergysoft-canvas-animator-studio-crack-torrent-activation-code-free-mac-win/training/) [https://farmtotabletours.com/wp-content/uploads/2022/07/Data\\_Advisor.pdf](https://farmtotabletours.com/wp-content/uploads/2022/07/Data_Advisor.pdf) <https://www.atlaspain.it/wp-content/uploads/2022/07/jayara-1.pdf> <https://tinilist.com/wp-content/uploads/2022/07/devdesc.pdf> <https://uerb.site/wp-content/uploads/2022/07/hilmoll.pdf> <https://eshopper.info/task-timer-3-18-222-905-crack-3264bit-latest-2022/> [https://www.lexgardenclubs.org/archives/7203/timegen-timing-diagram-editor-0-3-10-keygen-for](https://www.lexgardenclubs.org/archives/7203/timegen-timing-diagram-editor-0-3-10-keygen-for-lifetime-free-mac-win-latest/)[lifetime-free-mac-win-latest/](https://www.lexgardenclubs.org/archives/7203/timegen-timing-diagram-editor-0-3-10-keygen-for-lifetime-free-mac-win-latest/) <https://www.gregcolley.com/brightnesstray-2278-crack-win-mac-latest-2022/> <https://aghadeergroup.com/2022/07/08/dbsync-for-mysql-postgresql-3264bit/>